## 線形関連

- Q13: 読み込んだ図面の位置合わせを行いたい。
- A13: 読み込んだ図面は、座標値がずれている場合があります。その際に、図面の位置合わせを行う 必要があります。ここでは「2点の座標を(2直線の交点により)選択し、正しい座標値を入力 して位置合わせを行う方法」について説明しますので、以下の作業手順で行ってください。
	- ■図面データの位置合わせ(CADデータから読み込んだ場合)

手順1:位置合わせの画面表示·位置合わせの方法選択

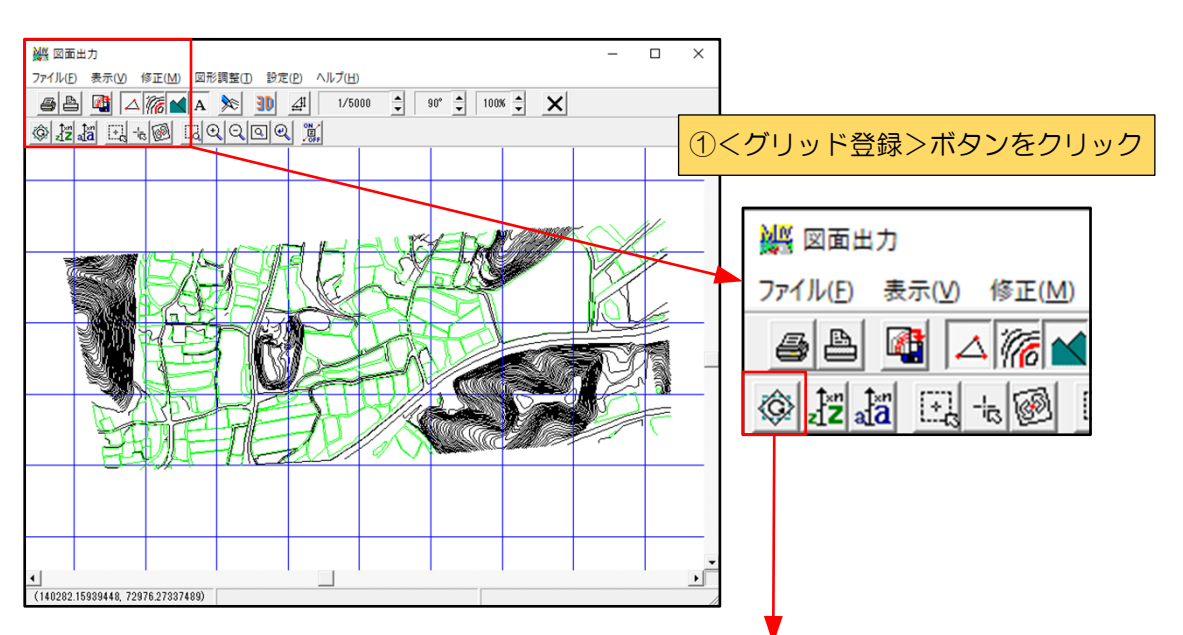

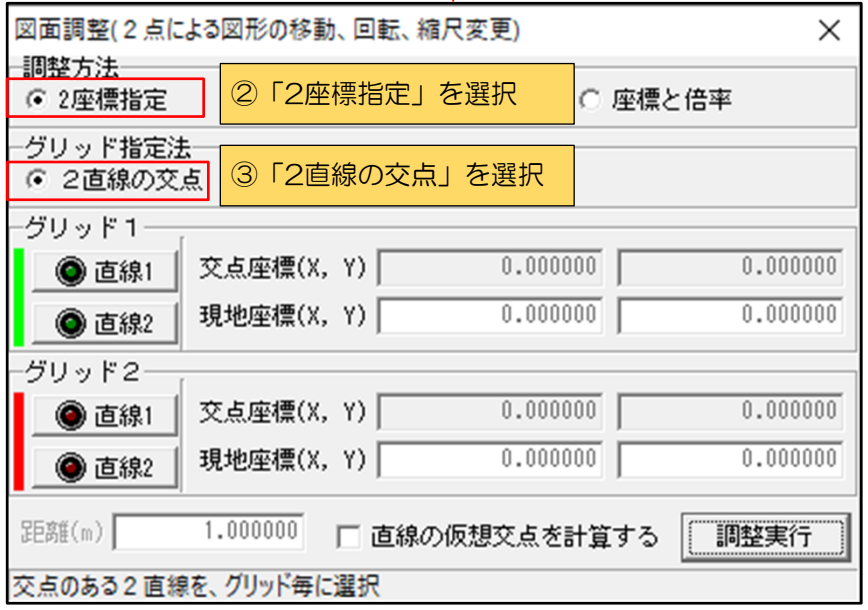

手順2:位置合わせに使用する座標選択

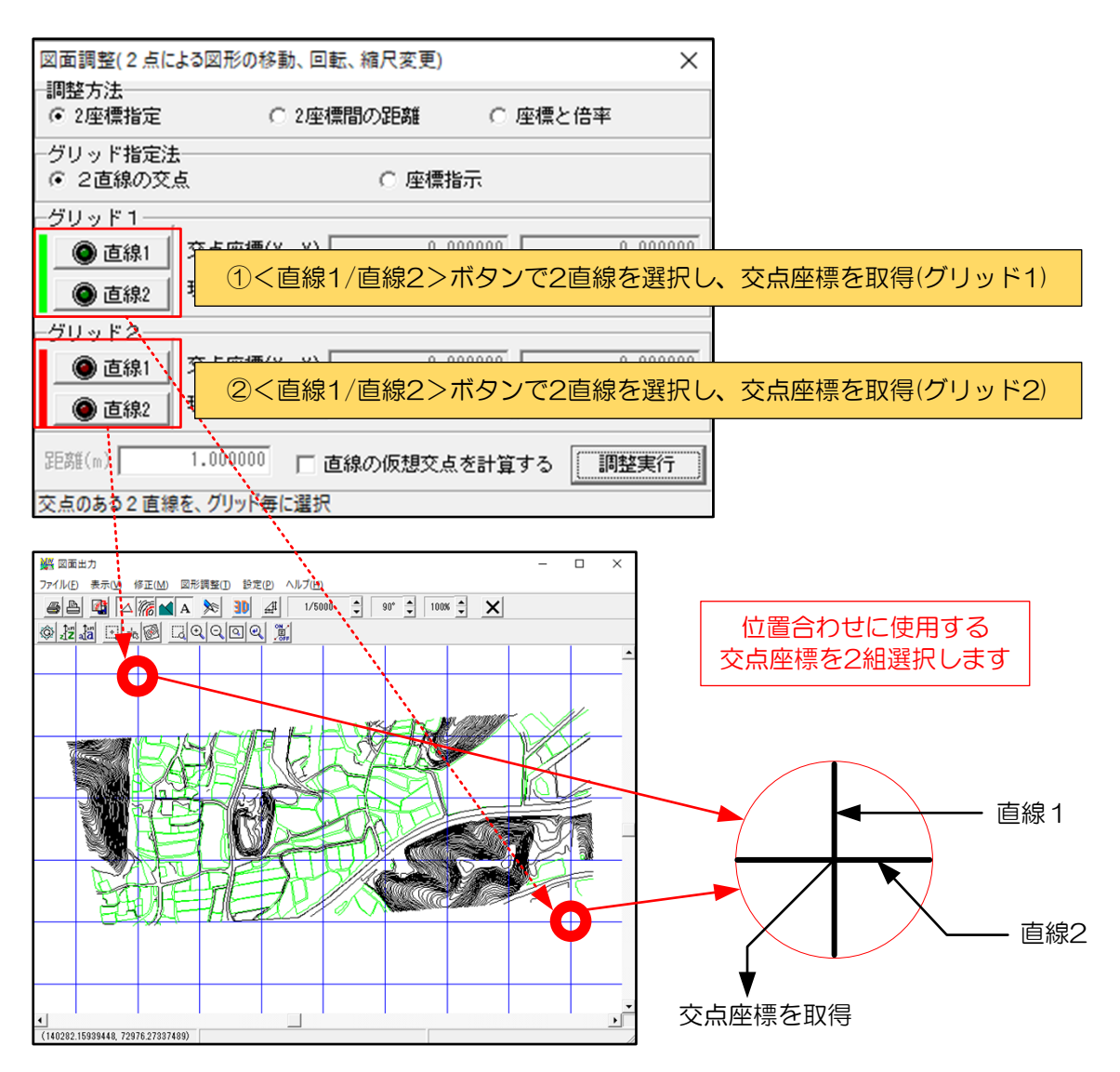

手順3:座標入力·位置合わせ実行

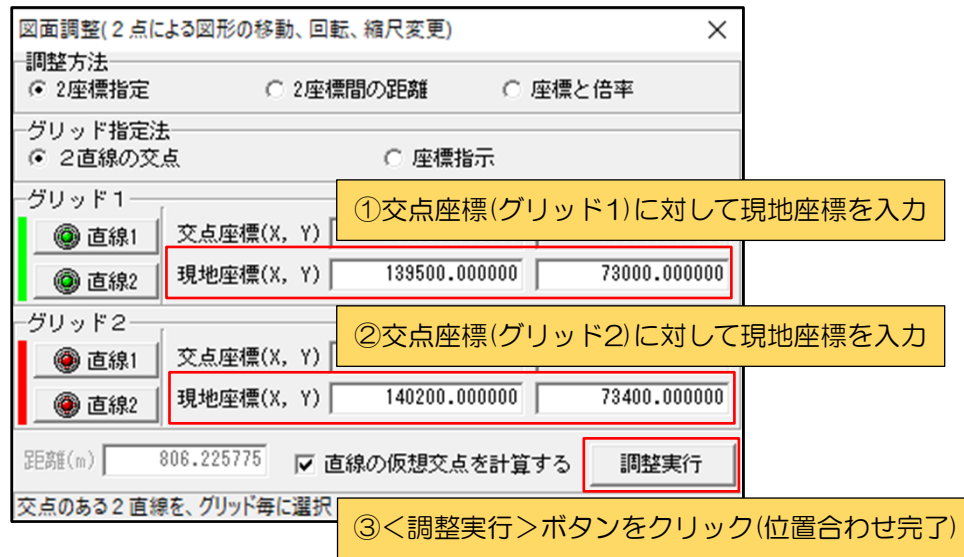